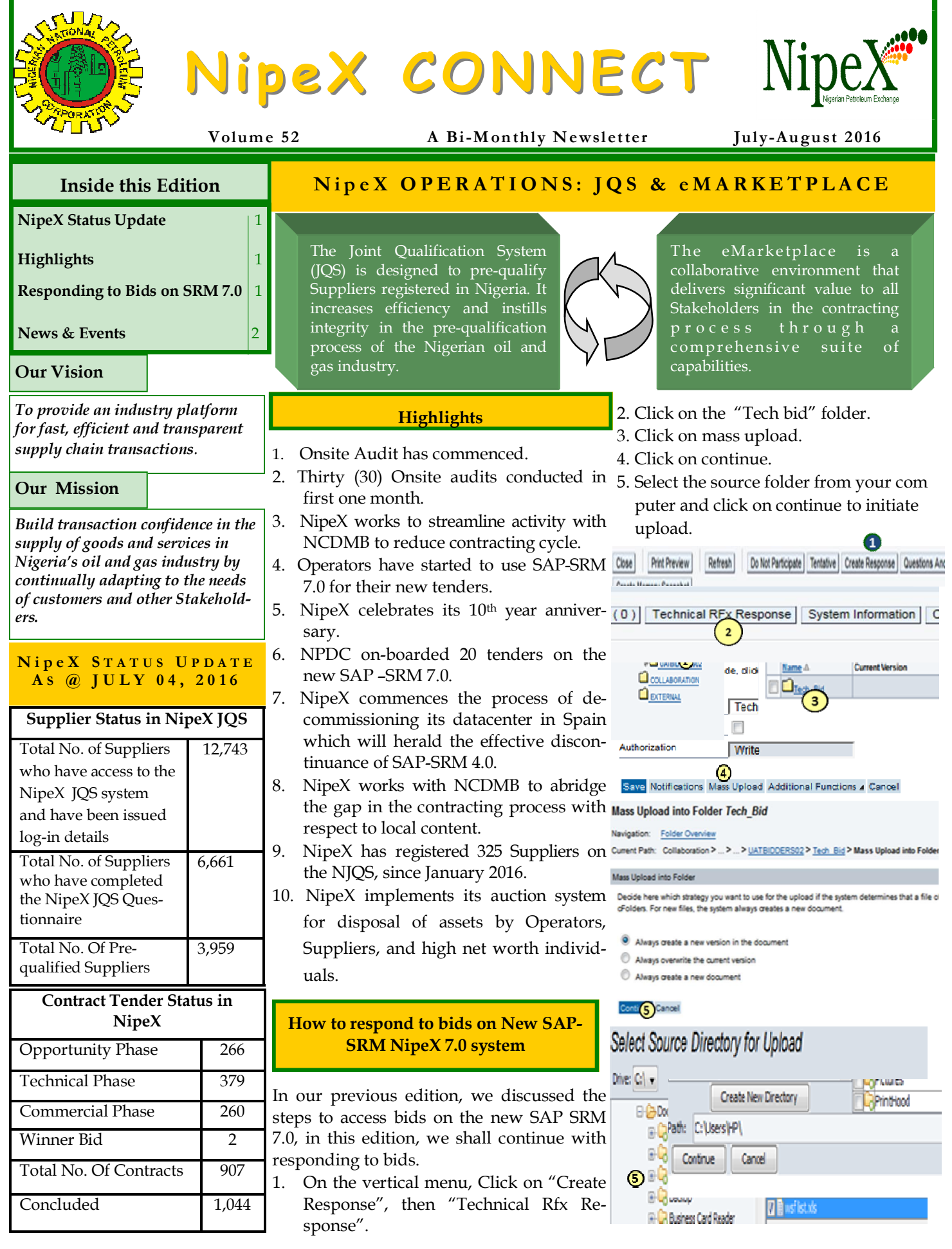

NipeX: ...Fast, Efficient and Transparent

**Contact Us ►**

## **NipeX NEWS & EVENTS How to respond to bids on New SAP-SRM NipeX 7.0 system NipeX Participates in Nigerian Oil Submitting Commercial Bid in DET**  $&$  Gas (NOG) Conference and 1. Click on notes and attachment **E x h i b i t i o n** 2. Click on the "add attachment" folder 3. Click on browse and select your commercial bid document . NipeX participated in the concluded 2016 Nigerian Oil Click on ok to upload & Gas (NOG) Conference and exhibition held on June 4. This shows the uploaded document. 13-16, 2016 at International Conference Centre, Abuja. DFy Informatio of Empha Tracking Our participation at the event was to explore avenues  $^\mathrm{\textregistered}$ for NipeX to project its brand, showcase its service of-Affaction ferings and create awareness about its operations in the **Ad Alfard** 68.754 Nigeria Oil and Gas industry. 5 **N i p e X H o l d s B u y e r s ' W o r k s h o p** u can upload an at With respect to NipeX continuous enlightenment of all No file sele B stakeholders on our activities, a Buyers' workshop was held on June 14, 2016. The forum provided avenue for  $\blacksquare$ General Data NAPIMS Approvers and Operators to brainstorm on ways towards making NipeX deliver more value to its stakeholders.۱o **U p c o m i n g E v e n t s** v Atachments Add Attachment | Edit Description | Versioning . | Delete | Create Qualification Profile Assigned To Category Descriptio ® **Society of Petroleum Engineers (SPE)**  ent Hi OPERATING UNDER DIVINE FAILIDR 10th of May Date: August 02—04, 2016 Venue: Eko Hotel & Suites, V.I, Lagos ® **Offshore Northern Seas (ONS) Conference Print Preview** Check Save Export Quest Date: August 29—01 September, 2016 **Close**  Venue: Stavanger Forum, Norway **Display Response: 3000001203** ® **Nigeria Oil & Gas Trade & Investment Forum (NOGTIF)**  Date: October 13—14, 2016 RFx Response Number 3000001203 **RFx Number 2100000706**  Venue: Free Trade Zone, Onne Port-Harcourt Total Value 500.000,00 NGN **RFx Response Version Number** ® **36th GITEX Technology Week**  Date: October 16-20, 2016 RFx response 3000001203 submitted Venue: Dubai World Trade Centre RFx response 3000001203 is complete and contains no errors ® **National Association of Petroleum Explorationists (NAPE)**  5. Click on the submit button . The Message above is displayed on Date: November 08—13, 2016 successful submission of the bid invitation. Venue: Eko Hotel & Suites, V.I, Lagos *For NipeX FAQs, visit our FAQ Section at*  **Business Address: 30 Oyinkan Abayomi Drive, Ikoyi, Lagos.**  *www.nipex-ng.com* **Telephone: 234 -1– 4484360 Ext.0, 08032850332** Your Contributions, **Website: www.nipex-ng.com C o m m e n t s & S u g g e s t i o n s**

 $NipeX:...Fast$ , Efficient and Transparent

**Email: customersupport@nipex.com.ng**

**a r e W e l c o m e**